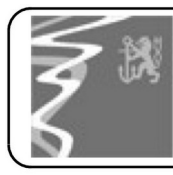

## **Unterrichts- und Pausenzeiten**

18:00 – 21:15

- 1. Vorstellung
- 2. Einleitung
- 3. iTunes (Windows)
- 4. Musik, TV, Podcast
- 5. Musik importieren
- 6. Wiedergabelisten anlegen
- 7. Intelligente Wiedergabelisten
- 8. Der iTunes Store
- 9. Filme und Sendungen
- 10. Synchronisieren (iPod,iPhone,iPad)
- 11. Audiodateien konvertieren
- 12. Audio und Backup-CD's
- 13. Nützliche Zusatzprogramme
- 14. Beantwortung offene Fragen

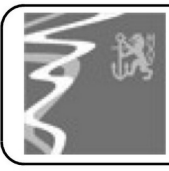

## **iTunes und die Multimedia Apps von Apple**

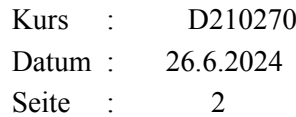

## **Weiterer Termine:**

- 17.01.2024 MACtreff Düsseldorf (www.mactreff-d.de)
- 21.02.2024 MACtreff Düsseldorf
- 20.03.2024 MACtreff Düsseldorf
- 17.04.2024 MACtreff Düsseldorf
- 15.05.2024 MACtreff Düsseldorf
- 19.06.2024 MACtreff Düsseldorf
- 17.07.2024 MACtreff Düsseldorf
- 21.08.2024 MACtreff Düsseldorf
- 20.01.2024 Der MAC nicht nur für Umsteiger
- 23.02.2024 Einführung in die Nutzung eines Apple Computers (6x) eigenes Macbook
- 24.02.2024 Perfekte Bilder mit dem Mac
- 23.03.2024 Einführung in die Nutzung eines Apple Computers (4x) iMac/Macbook
- 22.06.2024 Der MAC nicht nur für Umsteiger
- 26.06.2024 iTunes und Multimedia-Apps von Apple